## **Establishing and Closing Connection with the D2000 Server**

## D2000 VBApi - Establishing and closing connection with the D2000 system

Before calling the procedures, that communicate with the system kernel (the process [D2000 Server](https://doc.ipesoft.com/display/D2DOCV22EN/D2000+Server)), it is necessary to connect them. The connection includes two operations:

- creating a communication route
- user logon

These operations are provided by the procedure **VBApiLogOn**.

The **VBApiLogOnEx** procedure allows you to specify additional [start parameters](https://doc.ipesoft.com/pages/viewpage.action?pageId=84350140) that modify the process behavior.

**Declaration**

Declare Sub VBApiLogOn Lib "vbapi.dll" Alias "\_LogOn@24" (ByRef server As String, ByRef procDesc As String, ByRef name As String, ByRef pass As String, ByRef wdFreq As Long, ByRef ok As Long) or Declare Sub VBApiLogOnEx Lib "vbapi.dll" Alias "\_LogOnEx@24" (ByRef server As String, ByRef procDesc As String, ByRef name As String, ByRef pass As String, ByRef connStr As String, ByRef ok As Long)

**Parameters**

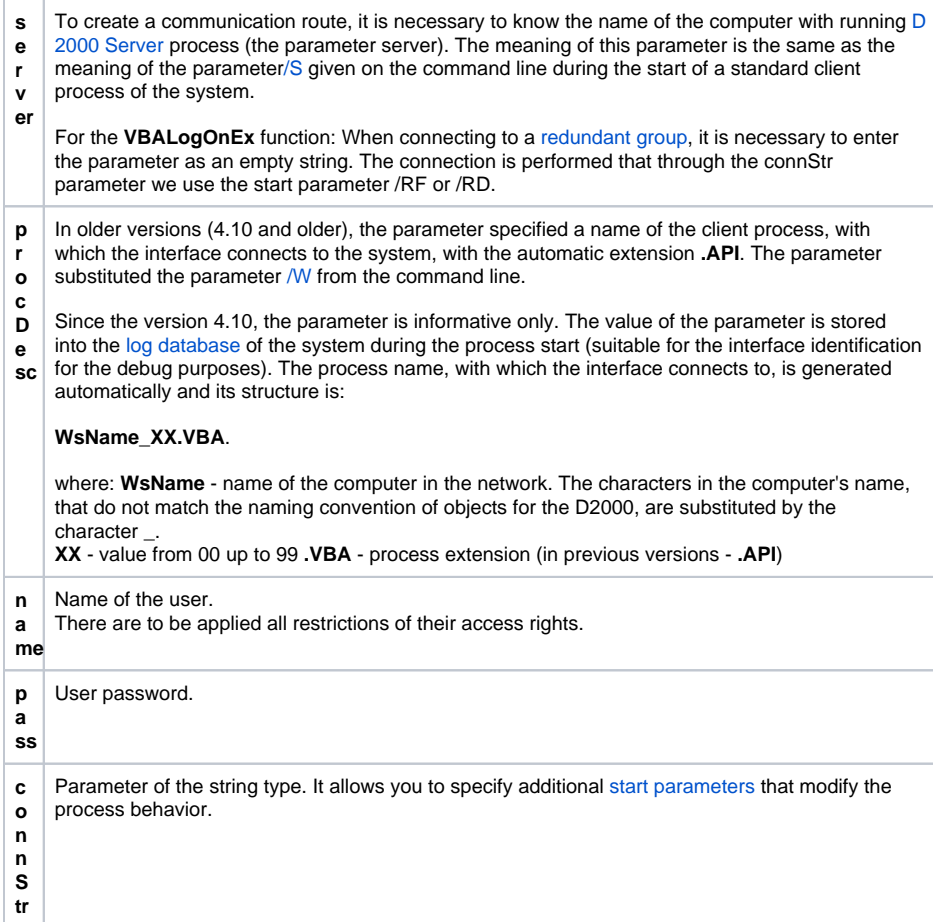

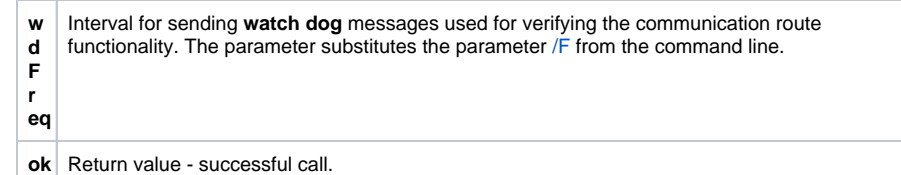

**Return value Value of the parameter ok.** 

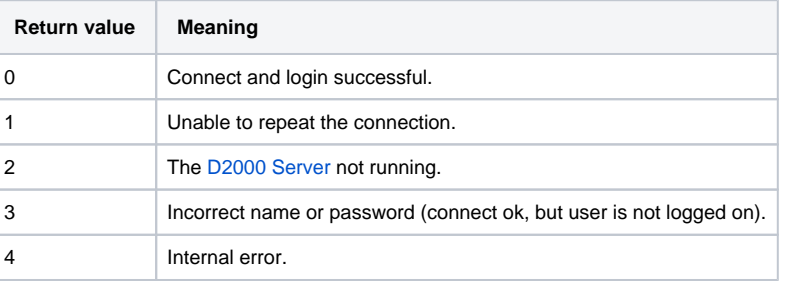

The procedure **VBApiLogOff** is used for closing the connection with the process [D2000 Server](https://doc.ipesoft.com/display/D2DOCV22EN/D2000+Server).

**Declaration**

Declare Sub VBApiLogOff Lib "vbapi.dll" Alias "\_LogOff@0" ()

Note **The connection is closed (terminated)** when the library is unloaded from the memory after the MS Excel termination.

**Related pages:**

[D2000 VBApi](https://doc.ipesoft.com/display/D2DOCV22EN/D2000+VBApi)